# **02157 Functional Programming**

Collections: Sets and Maps

Michael R. Hansen

<span id="page-0-0"></span>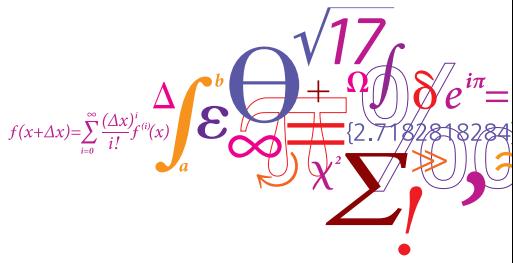

DTU Informatics Department of Informatics and Mathematical Modelling Sets and Maps as abstract data types

- Useful in the modelling and solution of many problems
- Many similarities with the list library

Recommendation: Use these libraries whenever it is appropriate.

A set (in mathematics) is a collection of element like

```
\{Bob, Bill, Ben\}, \{1, 3, 5, 7, 9\}, \mathbb{N}, \text{and } \mathbb{R}
```
- the sequence in which elements are enumerated is of no concern, and
- repetitions among members of a set is of no concern either

It is possible to decide whether a given value is in the set.

Alice  $\notin$  {Bob, Bill, Ben} and  $7 \in \{1, 3, 5, 7, 9\}$ 

The empty set containing no element is written  $\{\}$  or  $\emptyset$ .

The sets concept (2)

A set A is a subset of a set B, written  $A \subseteq B$ , if all the elements of A are also elements of B, for example

 ${Ben, Bob} \subset {Bob, Bill, Ben}$  and  ${1, 3, 5, 7, 9} \subset \mathbb{N}$ 

Two sets A and B are equal, if they are both subsets of each other:

 $A = B$  if and only if  $A \subset B$  and  $B \subset A$ 

i.e. two sets are equal if they contain exactly the same elements.

The subset of a set A which consists of those elements satisfying a predicate p can be expressed using a set-comprehension:

 $\{x \in A \mid p(x)\}\$ 

For example:

 $\{1, 3, 5, 7, 9\} = \{x \in \mathbb{N} \mid odd(x) \text{ and } x < 11\}$ 

The set concept (3)

**DTU** 

Some standard operations on sets:

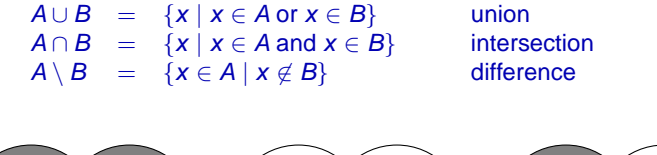

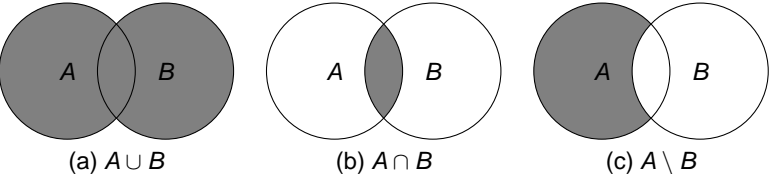

Figure: Venn diagrams for (a) union, (b) intersection and (c) difference

#### For example

 $\{Bob, Bill, Ben\} \cup \{Alice, Bill, Ann\}$  =  $\{Alice, Ann, Bob, Bill, Ben\}$  $\{Bob, Bill, Ben\} \cap \{Alice, Bill, Ann\} = \{Bill\}$  $\{Bob, Bill, Ben\} \setminus \{Alice, Bill, Ann\} = \{Bob, Ben\}$ 

An abstract Data Type: A type together with a collection of operations, where

• the representation of values is hidden.

An abstract data type for sets must have:

- Operations to generate sets from the elements. Why?
- Operations to extract the elements of a set. Why?
- Standard operations on sets.

Sets in F#

The Set library of F# supports finite sets. An efficient implementation is based on a balanced binary tree.

Examples:

```
set ["Bob"; "Bill"; "Ben"];;
val it : Set<string> = set ["Ben"; "Bill"; "Bob"]
set [3; 1; 9; 5; 7; 9; 1];;
val it : Set<int> = set [1; 3; 5; 7; 9]
```
Equality of two sets is tested in the usual manner:

```
set["Bob";"Bill";"Ben"] = set["Bill";"Ben";"Bill";"Bob"];;
val it : bool = true
```
Sets are order on the basis of a lexicographical ordering:

```
compare (set ["Ann";"Jane"]) (set ["Bill";"Ben";"Bob"]);;
val it : int = -1
```
### Selected operations (1)

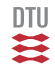

- ofList: 'a list -> Set<'a>, where of List  $[a_0; \ldots; a_{n-1}] = \{a_0; \ldots; a_{n-1}\}$
- toList: Set<'a> -> 'a list, where to List  $\{a_0, \ldots, a_{n-1}\} = [a_0; \ldots; a_{n-1}]$
- $\bullet$  add: 'a -> Set<'a> -> Set<'a>. where add  $a A = \{a\} \cup A$
- remove: 'a -> Set<'a> -> Set<'a>, where remove  $a A = A \setminus \{a\}$
- contains: 'a -> Set<'a> -> bool, where contains  $a A = a \in A$
- minElement: Set<'a> -> 'a) where minElement  ${a_0, a_1, ..., a_{n-2}, a_{n-1}} = a_0$  when  $n > 0$

Notice that minElement is well-defined due to the ordering:

```
Set.minElement (Set.ofList ["Bob"; "Bill"; "Ben"]);;
val it : string = "Ben"
```
### Selected operations (2)

- union: Set<'a> -> Set<'a> -> Set<'a>, where union  $AB = A \cup B$
- intersect: Set<'a> -> Set<'a> -> Set<'a>, where intersect  $A B = A \cap B$
- difference: Set<'a> -> Set<'a> -> Set<'a>, where difference  $A B = A \setminus B$
- $\bullet$  exists: ('a -> bool) -> Set<'a> -> bool, where exists  $p A = \exists x \in A.p(x)$
- forall: ('a -> bool) -> Set<'a> -> bool, where forall  $p A = \forall x \in A.p(x)$
- fold:  $('a -> 'b -> 'a) -> 'a -> Set*<*'b*> -> 'a*,$ where

$$
\text{fold } f \text{ a } \{b_0, b_1, \ldots, b_{n-2}, b_{n-1}\} = f(f(f(\cdots f(f(a, b_0), b_1), \ldots), b_{n-2}), b_{n-1})
$$

These work similar to their List siblings, e.g.

Set.fold (-) 0 (set  $[1; 2; 3]$ ) =  $((0-1)-2)-3=-6$ 

#### where the ordering is exploited.

# Example: Map Coloring (1)

Maps and colors are modelled in a more natural way using sets:

```
type country = string;;
   type map = Set<country*country>;;
   type color = Set<country>;;
   type coloring = Set<color>;;
                                                   WHY?
Two countries c_1, c_2 are neighbors in a map m,
   if either (c_1, c_2) \in m or (c_2, c_1) \in m:
   let areNb c1 c2 m =Set.contains (cl, c2) m || Set. contains (c2, c1) m;
```
Color col and be extended by a country  $c$  given map  $m$ , if for every country  $c'$  in col: c and  $c'$  are not neighbours in m

```
let canBeExtBy m col c =
   Set.forall (fun c' -> not (areNb c' c m)) col;;
```
Example: Map Coloring (2)

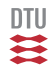

The function

```
extColoring: map -> coloring -> country -> coloring
```
is declared as a recursive function over the coloring:

WHY not use a fold function?

```
let rec extColoring m cols c =
   if Set.isEmpty cols
   then Set.singleton (Set.singleton c)
   else let col = Set.minElement cols
        let cols' = Set.remove col cols
        if canBeExtBy m col c
        then Set.add (Set.add c col) cols'
        else Set.add col (extColoring m cols' c);;
```
Notice similarity to a list recursion:

- base case [] corresponds to the empty set
- for a recursive case x::xs, the head x corresponds to the minimal element col and the tail xs corresponds to the "rests" set cols'

The list-based version is more efficient (why?) and more readable.

## Example: Map Coloring (3)

A set of countries is obtained from a map by the function:

```
countries: map -> Set<country>
```
that is based on repeated insertion of the countries into a set:

```
let countries m =
   Set.fold
      (fun set (c1,c2) -> Set.add c1 (Set.add c2 set))
      Set.empty
      m;;
```
The function

```
colCntrs: map -> Set<country> -> coloring
```
is based on repeated insertion of countries in colorings using the extColoring function:

```
let colCntrs m cs = Set.fold (extColoring m) Set.empty cs;;
```
The function that creates a coloring from a map is declared using functional composition:

```
let colMap m = colCntrs m (countries m);;
let exMap = Set.ofList [("a","b"); ("c","d"); ("d","a")];;
colMap exMap;;
val it: Set<Set<string>>
       = set [set ["a"; "c"]; set ["b"; "d"]]
```
The map concept

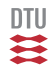

A map from a set A to a set B is a finite subset A' of A together with a function m defined on  $A'$ :  $m : A' \rightarrow B$ .

The set A' is called the *domain* of m:  $dom m = A'$ .

A map  $m$  can be described in a tabular form:

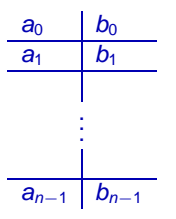

- An element  $a_i$  in the set  $A'$  is called a key
- A pair  $(a_i, b_i)$  is called an entry, and
- $\bullet$  b<sub>i</sub> is called the value for the key  $a_i$ .

We denote the sets of entries of a map as follows:

entriesOf( $m$ ) = {( $a_0, b_0$ ), ..., ( $a_{n-1}, b_{n-1}$ )}

### Selected map operations in F#

ntii

- ofList: ('a\*'b) list -> Map<'a,'b> ofList  $[(a_0, b_0); \ldots; (a_{n-1}, b_{n-1})] = m$
- add:  $'a \rightarrow 'b \rightarrow \text{Maps}'a$ .  $'b \rightarrow \text{Maps}'a$ .  $'b$ add a b  $m = m'$ , where  $m'$  is obtained m by overriding m with the entry  $(a, b)$
- find:  $'a \rightarrow \text{Map} \langle a, 'b \rangle \rightarrow 'b$ find  $a m = m(a)$ , if  $a \in \text{dom } m$ ; otherwise an exception is raised
- tryFind: 'a -> Map<'a,'b> -> 'b option tryFind  $a$   $m =$  Some  $(m(a))$ , if  $a \in$  dom  $m$ ; None otherwise
- •

foldBack:  $('a->b->'c->c') \Rightarrow$  Maps'a,'b> -> 'c -> 'c foldBack f m  $c = f a_0 b_0 (f a_1 b_1 (f \dots (f a_{n-1} b_{n-1} c) \dots))$ 

```
let reg1 = Map.ofList [('al'',('cheese'', 25));
                          (\n"a2",(\n"herring",4));
                          ("a3",("soft drink",5))];;
val reg1 : Map<string, (\text{string } * \text{ int}) =
  map [("a1", ("cheese", 25)); ("a2", ("herring", 4));
       ("a3", ("soft drink", 5))]
```
An entry can be added to a map using add and the value for a key in a map is retrieved using either find or tryFind:

```
let req2 = Map.add "a4" ("bread", 6) <math>req1</math>;val reg2 : Map<string, (\text{string } * \text{ int}) =
  map \lceil ("al", ("cheese", 25)); ("a2", ("herring", 4));
        ("a3", ("soft drink", 5)); ("a4", ("bread", 6))]
```

```
Map.find "a2" regl;;
val it : string * int = ("herring", 4)
```

```
Map.tryFind "a2" regl;;
val it : (string * int) option = Some ("herring", 4)
```
DTU

We can extract the list of article codes and prices for a given register using the fold functions for maps:

```
let reg1 = Map.ofList [ ("a1", ("cheese", 25));
                         (\texttt{"a2",}(\texttt{"herring",4)});("a3",("soft drink",5))];;
Map.foldBack (fun ac (\rho) cps -> (ac, p): cps) req1 [];;
val it : (string * int) list =
    [('a1", 25); ('a2", 4); ('a3", 5)]
```
This and other higher-order functions are similar to their List and Set siblings.

Example: Cash register (1)

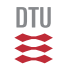

```
type articleCode = string;
type articleName = string;
type noPieces = int;;
type price = int;;
type info = noPieces * articleName * price;;
type infoseq = info list;;
type bill = infoseq * price;;
```
The natural model of a register is using a map:

type register = Map<articleCode, articleName\*price>;;

since an article code is a unique identification of an article.

First version:

```
type item = noPieces * articleCode;;
type purchase = item list;;
```

```
exception FindArticle;;
(* makebill: register -> purchase -> bill *)
let rec makeBill reg = function
     [1 -> (11.0)(np,ac):pur \rightarrowmatch Map.tryFind ac reg with
        None -> raise FindArticle
        | Some(aname,aprice) ->
           let tprice = np*apricelet (infos,sumbill) = makeBill reg pur
           ((np,aname,tprice)::infos, tprice+sumbill);;
let pur = [(3, "a2"); (1, "a1")];makeBill reg1 pur;;
val it : (int * string * int) list * int =
  ([(3, "herring", 12); (1, "cheese", 25)], 37)
```
 $\bullet$  the lookup in the register is managed by a Map.tryFind

DTU

Example: Cash register (2) - using List.foldBack

```
let makeBill' reg pur =
   let f (np,ac) (infos,billprice)
          = let (aname, aprice) = Map.find ac reg
            let tprice = np*aprice((np,aname,tprice)::infos, tprice+billprice)
  List.foldBack f pur ([],0);;
makeBill' reg1 pur;;
val it : (int * string * int) list * int =
  ([(3, "herring", 12); (1, "cheese", 25)], 37)
```
- the recursion is handled by List.foldBack
- $\bullet$  the exception is handled by Map.  $find$

DTU

# Example: Cash register (2) - using maps for purchases

**DTU** 

The purchase: 3 herrings, one piece of cheese, and 2 herrings, is the same as a purchase of one piece of cheese and 5 herrings.

A purchase associated number of pieces with article codes:

```
type purchase = Map<articleCode, noPieces>;;
```
A bill is produced by folding a function over a map-purchase:

```
let makeBill'' reg pur =
   let f ac np (infos,billprice)
          = let (aname, aprice) = Map.find ac reg
           let tprice = np*aprice
            ((np,aname,tprice)::infos, tprice+billprice)
  Map.foldBack f pur ([],0);;
let purMap = Map.ofList [('a2", 3); ('a1", 1)];
val purMap : Map<string,int> = map [('a1", 1); ('a2", 3)]makeBill'' reg1 purMap;;
val it = ([ (1, "cheese", 25); (3, "herring", 12) ], 37)
```
- The concepts of sets and maps.
- Fundamental operations on sets and maps.
- Applications of sets and maps.